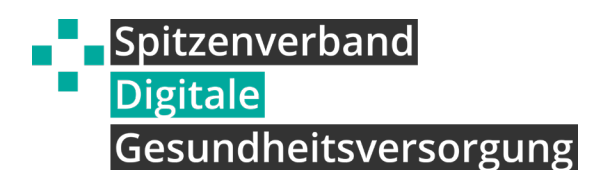

# **DIGITALE GESUNDHEITSANWENDUNGEN IM KLINISCHEN UMFELD**

Digitale Gesundheitsanwendungen (DiGA) sind bisher vor allem für ihren Einsatz im ambulanten Sektor bekannt. Doch auch im stationären Umfeld können DiGA unter bestimmten Voraussetzungen eingesetzt werden: beispielsweise um eine bessere Anschlussversorgung zu gewährleisten. Die gesetzliche Grundlage hierfür wurde im März 2022 mit dem angepassten Rahmenvertrag Entlassmanagement geschaffen.

#### **Rahmenvertrag Entlassmanagement ermöglicht DiGA**

Laut der 8. Änderungsvereinbarung des Rahmenvertrags Entlassmanagement nach § 39 Abs. 1a SGB V vom 01.03.2022 können Ärzt:innen und Psychotherapeut:innen DiGA auch im Rahmen des Entlassmanagements verschreiben. Dieser besagt, dass "eine Verordnung von digitalen Gesundheitsanwendungen im Rahmen des Entlassmanagements für einen eingeschränkten Zeitraum erfolgen kann, soweit dies für die (...) Versorgung des Patienten notwendig ist" (Rahmenvertrag [Entlassmanagement, § 4 Abs. 3](https://www.kbv.de/media/sp/Rahmenvertrag_Entlassmanagement.pdf)). Die zu beachtenden Bestimmungen für die Verordnung von DiGA werden von der Deutschen Krankenhausgesellschaft (DKG) vorgegeben. Es gelten hier weiterhin die gesetzlichen Bestimmungen nach § 33a SGB V.

## **Wie funktioniert die Verordnung von DiGA im Entlassmanagement?**

Eine DiGA, die im Entlassmanagement verordnet werden soll, wird genauso verschrieben, wie ein nachstationäres Medikament oder Heilmittel:

#### » **über das Entlassmanagement-Rezept.**

Jede DiGA verfügt über eine eigene Pharmazentralnummer (PZN), die die Verschreibungsdauer verschlüsselt beinhaltet - vergleichbar mit einem Arzneimittel. Auf dem Entlassmanagement-Rezept wird dann die Beschreibung "digitale Gesundheitsanwendung" eingetragen sowie der Produktname der DiGA und ihre PZN.

Sind DiGA in Ihrer Kliniksoftware noch nicht aufzufinden und für den Rezeptdruck auswählbar, kann das Rezept auch einfach händisch ausgefüllt werden.

#### **Auf einen Blick: DiGA-Verordnung im Entlassmanagement**

- $\oslash$  Entlassmanagement-Rezept
- Beschreibung: *Digitale Gesundheitsanwendung*
- Produktname der DiGA
- $\alpha$  PZN
- $\oslash$  auch handschriftlich ausgefülltes Rezept ist möglich

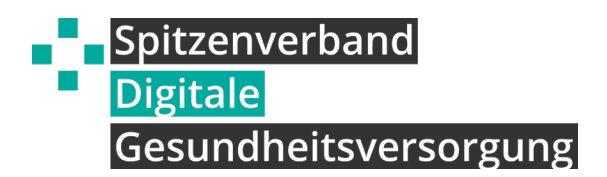

#### **DiGA in Tageskliniken, Ambulanzen oder MVZ**

Die rechtliche Grundlage zur Verordnung von DiGA unterscheidet klar zwischen einer ambulanten und einer stationären Versorgung: Während einer stationären Behandlung ist eine Verordnung einer DiGA auf Kassenrezept nicht möglich. Das gilt auch für teilstationäre Behandlungen, wie in psychiatrischen Tageskliniken.

Möchte eine Klink eine DiGA dennoch parallel zur stationären Behandlung einsetzen, muss sie die DiGA auf eigene Kosten beim Hersteller beschaffen.

Hingegen kann eine DiGA durchaus während einer ambulanten Behandlung in einer psychiatrischen Institutsambulanz oder einer Ermächtigungsambulanz eingesetzt und auf Kassenrezept verordnet werden. Gleiches gilt für die Behandlung in medizinischen Versorgungszentren (MVZ). Auch hier findet die Verordnung über das Muster 16 Rezept statt. Neben der Bezeichnung "digitale Gesundheitsanwendung" müssen der Produktname der DiGA sowie die jeweilige PZN eingetragen werden.

### **Vorteile von DiGA im klinischen Umfeld**

Der Einsatz von DiGA im Anschluss an eine stationäre Behandlung kann viele Vorteile bieten. Hier einige Beispiele:

- **1.** DiGA können dabei unterstützen, Elemente der **Therapie in den Alltag zu integrieren.**
- **2.** Sie können mithilfe von **Symptomchecks** dabei helfen, die gesundheitliche Situation der / des Patient:in im Blick zu behalten und Veränderungen frühzeitig zu erkennen.
- **3.** Nutzer:innen von DiGA können mithilfe der Anwendung **Informationen zu ihrem Krankheitsbild oder ihrer Therapie** eigenständig nachlesen.
- **4.** DiGA können die **Adhärenz einer Anschlussbehandlung stärken.**
- **5.** Sie können die Genesung der Patient:innen durch die **Stärkung der Selbstwirksamkeit** fördern.

**CME-zertifizierte Fortbildungen** zum Thema finden Sie in unserem Fortbildungskalender unter

» **[digitalversorgt.info/events](https://digitalversorgt.info/events/)**